**new/usr/src/lib/libnsl/rpc/rpcb\_clnt.c <sup>1</sup> \*\*\*\*\*\*\*\*\*\*\*\*\*\*\*\*\*\*\*\*\*\*\*\*\*\*\*\*\*\*\*\*\*\*\*\*\*\*\*\*\*\*\*\*\*\*\*\*\*\*\*\*\*\*\*\*\*\* 35819 Mon Jul 21 19:19:06 2014 new/usr/src/lib/libnsl/rpc/rpcb\_clnt.c 4729 \_\_rpcb\_findaddr\_timed should try rpcbind protocol 4 firstReviewed by: Marcel Telka <marcel@telka.sk> \*\*\*\*\*\*\*\*\*\*\*\*\*\*\*\*\*\*\*\*\*\*\*\*\*\*\*\*\*\*\*\*\*\*\*\*\*\*\*\*\*\*\*\*\*\*\*\*\*\*\*\*\*\*\*\*\*\***<sup>1</sup> /\* <sup>2</sup> \* CDDL HEADER START <sup>3</sup> \* 4 \* The contents of this file are subject to the terms of the<br>5 \* Common Development and Distribution License, Version 1.0 <sup>5</sup> \* Common Development and Distribution License, Version 1.0 only \* (the "License"). You may not use this file except in compliance <sup>7</sup> \* with the License. <sup>8</sup> \* <sup>9</sup> \* You can obtain a copy of the license at usr/src/OPENSOLARIS.LICENSE <sup>10</sup> \* or http://www.opensolaris.org/os/licensing. 11  $*$  See the License for the specific language governing permissions<br>12  $*$  and limitations under the License 12  $*$  and limitations under the License. 13 \*<br>14 \* When distributing Covered Code, include this CDDL HEADER in each<br>14 \* Sili and include the Company of Lemman include <sup>15</sup> \* file and include the License file at usr/src/OPENSOLARIS.LICENSE. <sup>16</sup> \* If applicable, add the following below this CDDL HEADER, with the 17 \* fields enclosed by brackets "[]" replaced with your own identifying <sup>18</sup> \* information: Portions Copyright [yyyy] [name of copyright owner] <sup>19</sup> \* <sup>20</sup> \* CDDL HEADER END  $21 * /$  $23$  /\* 24 **\* Copyright 2014 Gary Mills** <sup>25</sup> \* Copyright 2006 Sun Microsystems, Inc. All rights reserved. <sup>26</sup> \* Use is subject to license terms.  $27 *1$ <sup>29</sup> /\* Copyright (c) 1983, 1984, 1985, 1986, 1987, 1988, 1989 AT&T \*/ <sup>30</sup> /\* All Rights Reserved \*/ <sup>31</sup> /\* <sup>32</sup> \* Portions of this source code were derived from Berkeley <sup>33</sup> \* 4.3 BSD under license from the Regents of the University of <sup>34</sup> \* California. <sup>35</sup> \*/ 36 #pragma ident "%Z%%M% %I% %E% SMI" <sup>37</sup> /\* <sup>38</sup> \* interface to rpcbind rpc service. <sup>39</sup> \*/ <sup>41</sup> #include "mt.h" <sup>42</sup> #include "rpc\_mt.h" <sup>43</sup> #include <assert.h> <sup>44</sup> #include <rpc/rpc.h> <sup>45</sup> #include <rpc/rpcb\_prot.h> <sup>46</sup> #include <netconfig.h> <sup>47</sup> #include <netdir.h> 48 **#include <netdb.h>** <sup>49</sup> #include <rpc/nettype.h> <sup>50</sup> #include <syslog.h> 51 #ifdef PORTMAP<br>52 #include <netinet/in.h> /\* FOR IPPROTO\_TCP/UDP definitions \*/ 53 #include <rpc/pmap\_prot.h><br>54 #endif <sup>54</sup> #endif 55 #ifdef ND\_DEBUG 56 #include <stdio.h> 57 #endif <sup>55</sup> #include <sys/utsname.h> **new/usr/src/lib/libnsl/rpc/rpcb\_clnt.c <sup>2</sup>** <sup>56</sup> #include <errno.h> <sup>57</sup> #include <stdlib.h> <sup>58</sup> #include <string.h> <sup>59</sup> #include <unistd.h> 61 static struct timeval tottimeout =  $\{60, 0\}$ ; 62 static const struct timeval rmttimeout =  $\{\dot{3}, 0\}$ ; 63 static struct timeval rpcbrmttime =  $\{ 15, 0 \}$ ; 65 extern bool t xdr wrapstring(XDR \*, char \*\*); 67 static const char nullstring[] =  $"\000";$ 69 extern CLIENT  $*_{\text{clnt}\text{-}til\text{-}create_{\text{-}timed(int, const struct netour}}$ <br>70 struct netbuf  $*_{\text{.}}$  rocprog t, rocyers t, uint i 70 struct netbuf \*, rpcprog\_t, rpcvers\_t, uint\_t, uint\_t, 11 const struct timeval  $*$ ); 73 static CLIENT \*\_getclnthandle\_timed(char \*, struct netconfig \*, char \*\*,  $74$ struct timeval  $*$ ); <sup>77</sup> /\* <sup>78</sup> \* The life time of a cached entry should not exceed 5 minutes <sup>79</sup> \* since automountd attempts an unmount every 5 minutes. <sup>80</sup> \* It is arbitrarily set a little lower (3 min = 180 sec) <sup>81</sup> \* to reduce the time during which an entry is stale. <sup>82</sup> \*/ <sup>83</sup> #define CACHE\_TTL 180 <sup>84</sup> #define CACHESIZE 6 86 struct address\_cache {<br>87 char \*ac host; 87 char \*ac\_host;<br>88 char \*ac\_netid  $88$  char \*ac\_netid;<br> $89$  char \*ac\_uaddr; 89 char \*ac\_uaddr;<br>90 struct nethuf \*. 90 struct netbuf \*ac\_taddr;<br>91 struct address cache \*ac 91 struct address\_cache \*ac\_next;<br>92 time t ac maxtime; time\_t ac\_maxtime; <sup>93</sup> }; **\_\_\_\_\_\_unchanged\_portion\_omitted\_** $140$  /\*<br>141 \* 141 \* It might seem that a reader/writer lock would be more reasonable here.<br>142 \* However because getclnthandle(), the only user of the cache functions. 142 \* However because getclnthandle(), the only user of the cache functions,<br>143 \* may do a delete cache() operation if a check cache() fails to return at 143 \* may do a delete\_cache() operation if a check\_cache() fails to return an 144 \* address useful to clnt tli create(), we may as well use a mutex. 144 \* address useful to clnt\_tli\_create(), we may as well use a mutex.<br>145 \*/ <sup>145</sup> \*/ <sup>146</sup> /\* <sup>147</sup> \* As it turns out, if the cache lock is \*not\* a reader/writer lock, we will <sup>148</sup> \* block all clnt\_create's if we are trying to connect to a host that's down, <sup>149</sup> \* since the lock will be held all during that time. <sup>150</sup> \*/ 151 extern rwlock t rpcbaddr cache lock;  $153 /$ <sup>154</sup> \* The routines check\_cache(), add\_cache(), delete\_cache() manage the <sup>155</sup> \* cache of rpcbind addresses for (host, netid). <sup>156</sup> \*/ 158 static struct address cache \* <sup>159</sup> check\_cache(char \*host, char \*netid)  $\begin{matrix} 160 \\ 161 \end{matrix}$ struct address\_cache \*cptr; <sup>163</sup> /\* READ LOCK HELD ON ENTRY: rpcbaddr\_cache\_lock \*/ <sup>165</sup> assert(RW\_READ\_HELD(&rpcbaddr\_cache\_lock));

```
new/usr/src/lib/libnsl/rpc/rpcb_clnt.c 3
 166 for (cptr = front; cptr != NULL; cptr = cptr->ac_next) {<br>167 if ((strcmp(cptr->ac_host, host) == 0) \&167 if \text{if } (\text{stromp}(\text{cptr}\rightarrow\text{ac\_host}, \text{host}) == 0) & 168 (strcmp(cptr->ac_natid_natid) -- 0) &
 168 (strcmp(cptr->ac_netid, netid) == 0) & <br>169 (time(NULL) <= cptr->ac_maxtime)) {
                                 (time(\text{NULL}) \leq \text{cptr}->ac_maxtime)) {
  173 #ifdef ND_DEBUG
174fprintf(stderr, "Found cache entry for s: s\n",
 175 host, netid);
  176 #endif<br>170
 170 return (cptr);<br>171171 }
 \frac{172}{173}return (NULL);174 }
       ______unchanged_portion_omitted_203 static void
 204 add_cache(char *host, char *netid, struct netbuf *taddr, char *uaddr)
 205 {<br>206
                 struct address cache *ad cache, *cptr, *prevptr;
 208 ad_cache = malloc(sizeof (struct address_cache));<br>209 if (!ad cache) {
 209 if (!ad_cache) {<br>210 aoto mem
 210 goto memerr;<br>211 a
  211 }
 212 ad\_cache \rightarrow ac\_maxtime = time(NULL) + CACHE\_TTL;<br>
213 ad_cache->ac_bost = strdup(bost);
 213 ad\_\text{cache}\rightarrow ac\_\text{host} = \text{strdup}(\text{host});<br>214 ad\_\text{cache}\rightarrow ac\_\text{netid} = \text{strdup}(\text{netid})214 ad\_\text{cache}\text{-} \text{ac}\_\text{netid} = \text{strdup}(\text{netid});<br>215 ad\_\text{cache}\text{-} \text{ac}\_\text{vaddr} = \text{vaddr}; strdup
 215 ad_cache->ac_uaddr = uaddr ? strdup(uaddr) : NULL;<br>216 ad cache->ac taddr = malloc(sizeof (struct netbuf)
 216 ad_cache->ac_taddr = malloc(sizeof (struct netbuf));<br>217 if (lad cache->ac host || lad cache->ac netid || lad
 217 if (!ad_cache->ac_host || !ad_cache->ac_netid || !ad_cache->ac_taddr || 218 (uaddr & !ad cache->ac uaddr) {
 218 (uaddr & !ad_cache->ac_uaddr)) {<br>219 (obtomemerr1;
 219 goto memerr1;<br>220220 }
 222 ad_cache->ac_taddr->len = ad_cache->ac_taddr->maxlen = taddr->len;<br>223 ad cache->ac taddr->buf = malloc(taddr->len);
 223 ad_cache->ac_taddr->buf = malloc(taddr->len);<br>224 if (ad_cache->ac_taddr->buf == NIII.) {
 224 if (ad\_cache \rightarrow ac\_taddr \rightarrow but f == NULL) {<br>225 (325)qoto memerr1;
 226
 228 (void) memcpy(ad_cache->ac_taddr->buf, taddr->buf, taddr->len);
  236 #ifdef ND_DEBUG
 237(void) fprintf(stderr, "Added to cache: s = s \nvert n", host, netid);
  238 #endif
 230 /* VARIABLES PROTECTED BY rpcbaddr_cache_lock: cptr */
 232 (void) rw\_wrlock(krpcbaddr\_cache\_lock);<br>233 if (cachesize < CACHESTZR)233 if (cachesize < CACHESIZE) \begin{bmatrix} 234 \\ 234 \end{bmatrix} ad cache->ac next =
 234 \text{ad\_cache} \rightarrow \text{ac\_next} = \text{front};<br>235 \text{front} = \text{ad\_cache};235 front = ad\_cache;<br>
236 caphezi=++;
 236 cachesize++;<br>237 } else {
 237 } else {
 238 \frac{1}{2} /* Free the last entry */<br>239 cotr = front;
 239 cptr = front;<br>240 prevptr = NULI
 240 241 241 241 241241 while (cptr->ac_next)<br>
242 nrewntr = cptr
 242 prevptr = cptr;<br>243 cptr = cptr->ac
 243 cptr = cptr->ac_next;<br>244 \qquad244 }
  256 #ifdef ND_DEBUG<br>255
 257fprintf(stderr, "Deleted from cache: s s : s \nvert n",
 258 cptr->ac_host, cptr->ac_netid);
  259 #endif
 246 free(cptr->ac_host);
```

```
new/usr/src/lib/libnsl/rpc/rpcb_clnt.c 4
 247 free(cptr->ac_netid);<br>248 free(cptr->ac_taddr->)
 248 free(cptr->ac_taddr->buf);<br>249 free(cptr->ac_taddr);
 249 free(cptr->ac_taddr);<br>250 free(cptr->ac_taddr);
 250 if (cptr\rightarrow ac\_uaddr)<br>
251 free (cptr->
                                    free(cptr\text{-}vac\text{ uaddr});253 if (prevptr) {<br>254 prevpt
 254 prevptr->ac_next = NULL;<br>255 ad cache->ac_next = from
 255 ad_cache->ac_next = front;
 256 \qquad \qquad \text{front} = \text{ad\_cache};<br>257 \qquad \qquad \text{else}257 } else 358258 front = ad\_cache;<br>259 ad cache->ac next
 259 ad_cache->ac_next = NULL;<br>260260 }
 261 free(cptr);
 262 }
 263 (void) rw_unlock(&rpcbaddr_cache_lock);
 264 return;
265 memerr1:
 266 if (ad_cache->ac_host)<br>267 free(ad cache-
 267 free(ad_cache->ac_host);<br>268 if (ad cache->ac netid)
 268 if (ad_cache->ac_netid)<br>269 free(ad cache->
 269 free(ad_cache->ac_netid);<br>270 if (ad_cache->ac_uaddr)
 270 if (ad_cache->ac_uaddr)<br>271 free(ad cache->
 271 free(ad_cache->ac_uaddr);<br>272 if (ad_cache->ac_taddr)
 272 if (ad_cache->ac_taddr)<br>273 free(ad_cache->a
 273 free(ad_cache->ac_taddr);<br>274 free(ad_cache);
                free(ad_cache);
 275 memerr:
                syslog(LOG ERR, "add cache : out of memory.");
 277 }
       ______unchanged_portion_omitted_289 /*<br>290 *
 290 * Same as getclnthandle() except it takes an extra timeout argument.<br>291 * This is for bug 4049792: clnt create timed does not timeout.
 291 * This is for bug 4049792: clnt_create_timed does not timeout.<br>292 *292 *
293 * If tp is NULL, use default timeout to get a client handle.
 294 */
295 static CLIENT *
 296 _getclnthandle_timed(char *host, struct netconfig *nconf, char **targaddr,
 297 struct timeval *tp)
298 {
 299 CLIENT *client = NULL;<br>300 struct netbuf *addr;
 300 struct netbuf *addr;<br>301 struct netbuf addr to
 301 struct netbuf addr_to_delete;<br>302 struct nd addrlist *nas;
 302 struct nd_addrlist *nas;<br>303 struct nd hostserv rocbi
 303 struct nd_hostserv rpcbind_hs;<br>304 struct address cache *ad cache
 304 struct address_cache<sup>*</sup>ad_cache;<br>305 char *tmpaddr;
 305 char *tmpaddr;<br>306 int neterr;
 306 int neterr;<br>307 int i:
                int j;
 309 /* VARIABLES PROTECTED BY rpcbaddr_cache_lock: ad_cache */
 311 /* Get the address of the rpcbind. Check cache first */ 312 addr to delete. len = 0;
 312 addr_to_delete.len = 0;<br>313 (yoid) rw rdlock(&rnchad
 313 (void) rw_rdlock(&rpcbaddr_cache_lock);<br>314 ad cache = check cache(host, nconf->nc);
 314 ad\_cache = check\_cache(host, neonf->nc\_netid);<br>315 if (ad cache != NIII.I.) {
 315 if \text{ad\_cache} != \overline{\text{NULL}}<br>316 addr = ad cach
 \text{addr} = \text{ad\_cache} - \text{bac\_taddr};<br>
\text{client} = \text{clnt} + \text{li} \text{ create}}317 client = clint_{R} client = clint_{R} client = clint_{R} create_timed(RPC_ANYFD, nconf, addr,
 318 RPCBPROG, RPCBVERS4, \overline{0}, 0, tp);<br>319 if (client != NUI.I.) {
 319 if (client != NULL)<br>320 if (targaddr
                                    if (targaddr) {
 321\frac{1}{\sqrt{2}}
```

```
new/usr/src/lib/libnsl/rpc/rpcb_clnt.c 5
322 * case where a client handle is created
323 * without a targaddr and the handle is324 * requested with a targaddr */325 \star /
   \begin{array}{ccc} 6 & \text{if } (ad\_cache \rightarrow ac\_uaddr \text{ } != \text{ NULL}) \end{array}326327 *targaddr = strdup(ad_cache->ac_uaddr);
 328if (*\text{target} = \text{NULL}329 syslog(LOG_ERR,
330 "_getclnthandle_timed: strdup "
331 "failed.");
 332\begin{array}{ccc}\n 332 \\
 333\n \end{array}RPC_SYSTEMERROR;
 334(void) rw_unlock() rw_unlock() rw_unlock() rw_unlock()335 &rpcbaddr_cache_lock);336 return (NULL);
 337\begin{bmatrix} 7 & & & & \end{bmatrix}338 } else {
 339 *targaddr = NULL;
340\begin{array}{ccc} 0 & & & \end{array}341 }
 342 (void) rw_unlock(&rpcbaddr_cache_lock);<br>343 return (client);
 343 return (client);
 344 }
 345 if (rpc_createerr.cf_stat == RPC_SYSTEMERROR) {<br>346 (void) rw unlock(&rpcbaddr cache lock) }
 346 (void) r_{\text{w\_unlock}}(x_{\text{re}}) (\sum_{\text{return } (N\text{III},L)};
 347 return (NULL);<br>348348 }
349 addr_to_delete.len = addr->len;<br>350 addr to delete.buf = malloc(add:
350 addr_to_delete.buf = malloc(addr->len);<br>351 if (addr to delete.buf == NULL) {
 351 if (addr_to_delete.buf == NULL)<br>352 addr to delete.len = 0;
 352 addr_to_delete.len = 0;<br>353 } else {
353 } else 354354 (void) memcpy(addr_to_delete.buf, addr->buf, addr->len);<br>355
 355 }
 356<br>357
357 (void) rw_unlock(&rpcbaddr_cache_lock);<br>358 if (addr to delete len != 0) {
 358 if (\text{addr_to_delete}.\text{len }!=\overline{0}) {<br>359 \overline{7*}359 /*
 360 * Assume this may be due to cache data being
361 * outdated * /
 362 */
363 (void) rw_wrlock(&rpcbaddr_cache_lock);
364 delete_cache(&addr_to_delete);
365 (void) rw_unlock(&rpcbaddr_cache_lock);<br>366 free(addr_to_delete_buf);
                    free(addr_to_delete.buf);
367<br>368368 rpcbind_hs.h_host = host;<br>369 rpcbind hs.h serv = "rpcb
            rpcbind_hs.h_serv = "rpcbind";
 384 #ifdef ND_DEBUG
385fprintf(stderr, "rpcbind client routines: diagnostics :\n");<br>fprintf(stderr, "\tGetting address for (%s, %s, %s) ... \n",<br>"
386387rpcbind hs.h host, rpcbind hs.h serv, nconf->nc netid);
 388 #endif
371 if ((neterr = netdir_getbyname(nconf, &rpcbind_hs, &nas)) != 0) {<br>372 if (neterr == ND NOHOST)
 372 if (neterr == ND_NOHOST)<br>373 rpc createerr.cf
373 rpc_createerr.cf_stat = RPC_UNKNOWNHOST;<br>374 else
 374 else
375 rpc_createerr.cf_stat = RPC_N2AXLATEFAILURE;<br>376 return (NULL);
376 return (NULL);<br>377 }
 377 }
378 /* XXX nas should perhaps be cached for better performance */
380 for (j = 0; j < nas->n_cnt; j++) {<br>381 addr = \frac{k}{n} addr = \frac{1}{n} addrs[j]);
                    addr = \&(\text{nas->n\_address}[j]);
 401 #ifdef ND_DEBUG
```

```
new/usr/src/lib/libnsl/rpc/rpcb_clnt.c 6
 402 {
 403 int i;
 404 char *ua;
 406ua = t \cdot \frac{1}{2} \cdot \frac{1}{2} \407fprintf(stderr, "Got it [8s]\n^n, ua);
 408free(ua);
 410fprintf(stderr, "\tnetbuf len = d, maxlen = d\n",
 411 addr->len, addr->maxlen);
 412 fprintf(stderr, "\tAddress is ");
 413for (i = 0; i < addr->len; i++)414 fprintf(stderr, "%u.", addr->buf[i]);
 415fprintf(stderr, "\n\cdot n"\n;
 416 }
417 #endif
 382 client = _clnt_tli_create_timed(RPC_ANYFD, nconf, addr, RPCBPROG, 383 RPCBVERS4, 0, 0, tp);
 383 RPCBVERS4, \overline{0}, \overline{0}, \overline{1}; \overline{2}<br>384 if (client)
 384 if (client)
 385 break;
 386 }
423 #ifdef ND_DEBUG
 424i\bar{f} (!client) {
 425clnt per="text{peror}('rpcbind cInt interface');426 }
427 #endif
 388 if (client) {
 389 tmpaddr = targaddr ? taddr2uaddr(nconf, addr) : NULL;<br>390 add cache(bost, nconf->nc netid, addr, tmpaddr);
 390 add_cache(host, nconf->nc_netid, addr, tmpaddr);<br>391 if (targaddr) {
 391 if (targaddr)<br>392 *targa
 392 *targaddr = tmpaddr;<br>393393 }
 394<br>395
 395 netdir_free((char *)nas, ND_ADDRLIST);<br>396 return (client);
                return (client);
 397 }
 399 /*
400 * This routine will return a client handle that is connected to the local
 401 * rpcbind. Returns NULL on error.
442 * rpcbind. Returns NULL on error and free's everything.402 */
403 static CLIENT *
 404 local_rpcb(void)
 405 {<br>406
                static struct netconfig *loopnconf;
 407 static char hostname[MAXHOSTNAMELEN + 1];
 448448 static char *hostname;<br>408 extern mutex t loopncom
                extern mutex_t loopnconf_lock;
 410 /* VARIABLES PROTECTED BY loopnconf_lock: loopnconf */
 411 (void) mutex_lock(&loopnconf_lock);<br>412 if (loopnconf == NULL) {
                if (loopnconf == NULL)
454454 struct utsname utsname;<br>413 struct netconfig *nconf
 413 struct netconfig *nconf, *tmpnconf = NULL;<br>414 void *nc handle;
                          void *nc_handle;
 416if ((hostname[0] == '\0') && (gethostname(hostname, 417 size of (hostname)) < 0)) \ell417 sizeof (hostname)) < 0)) {
 syslog(LOG_ERR, "local_rpcb: gethostname failed.");
 418458if (hostname == NULL)459 #if defined(__i386) && !defined(__amd64)
 460if ((_nuname(\&utsname) == -1) )461 #else
 462if ((uname(\&utsname) == -1) ||
```
## **new/usr/src/lib/libnsl/rpc/rpcb\_clnt.c**

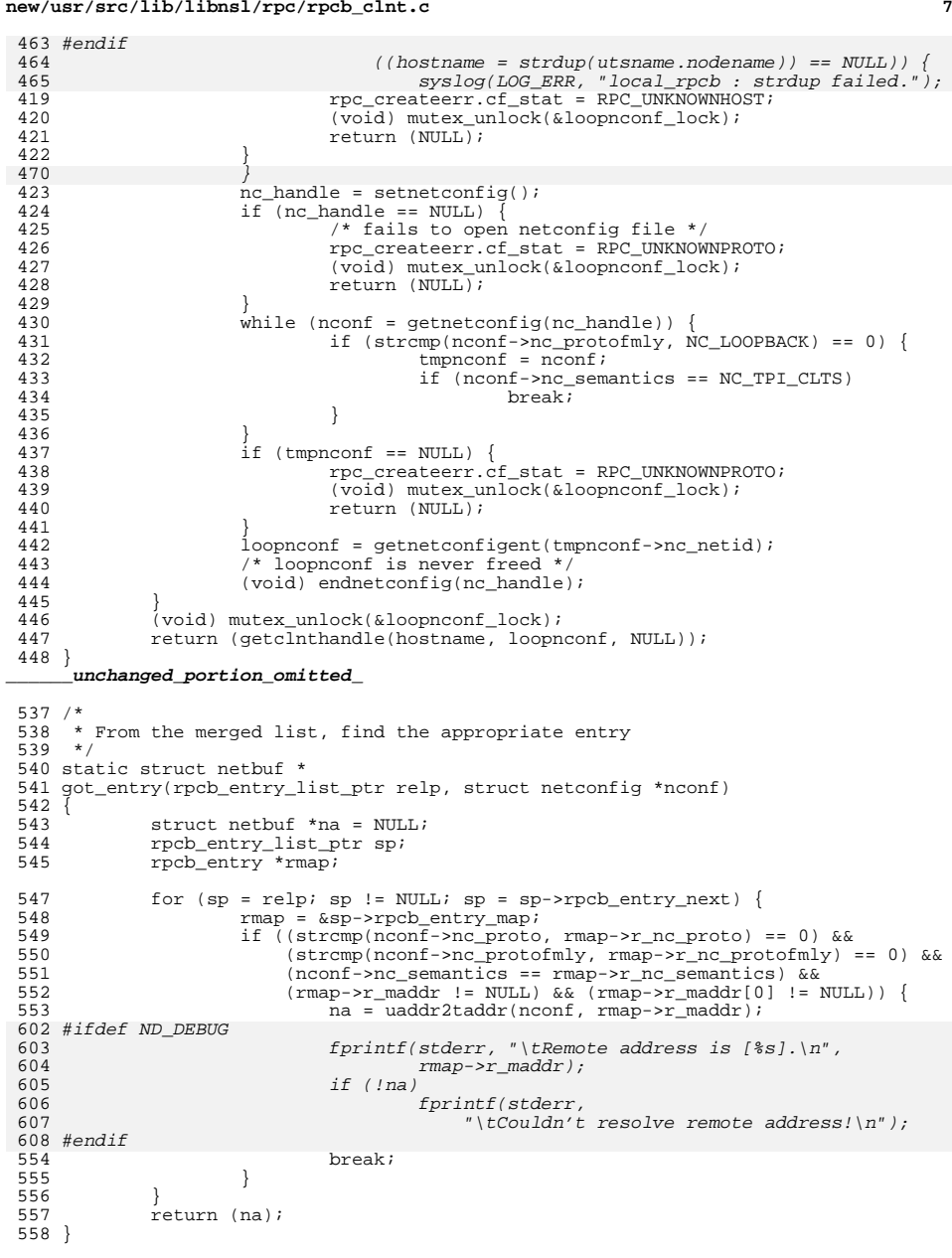

**new/usr/src/lib/libnsl/rpc/rpcb\_clnt.c <sup>8</sup>** <sup>560</sup> /\* <sup>561</sup> \* Quick check to see if rpcbind is up. Tries to connect over  $562$  \* local transport.<br>563 \*/ <sup>563</sup> \*/ <sup>564</sup> bool\_t <sup>565</sup> \_\_rpcbind\_is\_up(void)  $566 \overline{}$ 567 **char hostname[MAXHOSTNAMELEN + 1];** 622622 struct utsname name;<br>568 char uaddr[SYS\_NMIN] 568 char uaddr[SYS\_NMLN];<br>569 struct netbuf \*addr; 569 struct netbuf  $\bar{x}$  addrived interferences in  $\bar{x}$  and  $\bar{x}$ ; 570 int fd;<br>571 struct t 571 struct t\_call \*sndcall;<br>572 struct netconfig \*netco: 572 struct netconfig \*netconf;<br>573 bool t res; bool\_t res; 575 **if (gethostname(hostname, sizeof (hostname)) < 0)** 630 #if defined(\_\_i386) && !defined(\_\_amd64) 631 if (\_nuname(&name) == -1) 632 #else 633if (uname( $\&$ name) ==  $-1$ ) 634 #endif<br>FTE <sup>576</sup> return (TRUE); 578 if  $((fd = t\_open("/dev/ticotsord", 0_RDWR, NULL)) == -1)$ <br>579 return (TRUE); return (TRUE); 581 if  $(t\_bind(fd, NULL, NULL) = -1)$  {<br>582 (void) t close(fd); 582 (void) t\_close(fd);<br>583 (return (TRUE);  $return (TRUE);$ <sup>584</sup> } 586  $\frac{1}{10}$  /\* LINTED pointer cast \*/<br>587 if ((sndcall = (struct t) 587 if ((sndcall = (struct t\_call \*)t\_alloc(fd, T\_CALL, 0)) == NULL) {<br>588 (yoid) t\_close(fd); <sup>588</sup> (void) t\_close(fd);  $\begin{array}{c} \texttt{return} \ (\texttt{TRUE}) \, ; \end{array}$ <sup>590</sup> } 592  $uaddr[0] = '\\ 0';$ 593 **(void) strlcpy(uaddr, hostname, sizeof (uaddr) - 5);** 652652 (void) strcpy(uaddr, name.nodename);<br>594 (void) strcat(uaddr, ".rpc"); 594 (void) strcat(uaddr, ".rpc");<br>595 if ((netconf = getnetconfigent 595 if ((netconf = getnetconfigent("ticotsord")) == NULL) {<br>596 (void) t free((char \*)sndcall, T CALL); 596 (void)  $t_f$  (char \*)sndcall,  $T_c$ CALL);<br>597 (void)  $t_c$  (lose(fd); 597 (void)  $t_{\text{close}}(fd)$ ;<br>598 return (FALSE); return (FALSE); <sup>599</sup> } 600 addr = uaddr2taddr(netconf, uaddr);<br>601 freenetconfigent(netconf); 601 freenetconfigent(netconf);<br>602 if (addr == NULL || addr->} 602 if (addr ==  $\text{NULL}$  || addr->buf ==  $\text{NULL}$ ) {<br>603 if (addr) 603  $if (addr)$ <br>604  $free(addr)$ ; <sup>604</sup> free(addr); <sup>605</sup> (void) t\_free((char \*)sndcall, T\_CALL);  $606$  (void)  $t_c = \text{close}(fd);$ <br>  $607$  return (FALSE); return (FALSE); <sup>608</sup> } 609  $\int \text{sndcal} - \text{addr} \cdot \text{maxlen} = \text{addr} - \text{maxlen};$ <br>610  $\int \text{sndcal} - \text{addr} \cdot \text{len} = \text{addr} - \text{len};$ 610 sndcall->addr.len = addr->len;<br>611 sndcall->addr.buf = addr->buf;  $sndcall->addr.buf = addr->buf;$ 613 if  $(t_{\text{connect}}(fd, \text{sndcall}, \text{NULL}) = -1)$ <br>614 res = FALSE; <sup>614</sup> res = FALSE; <sup>615</sup> else  $res = TRUE;$ <sup>618</sup> sndcall->addr.maxlen = sndcall->addr.len = 0;

# **new/usr/src/lib/libnsl/rpc/rpcb\_clnt.c**

**e** and **9** 

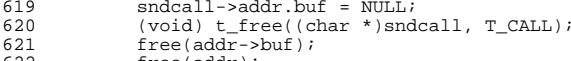

- 
- 622 free(addr);<br>623 (void) t clo
- $(void) t_{close}(fd);$
- return (res);
- }

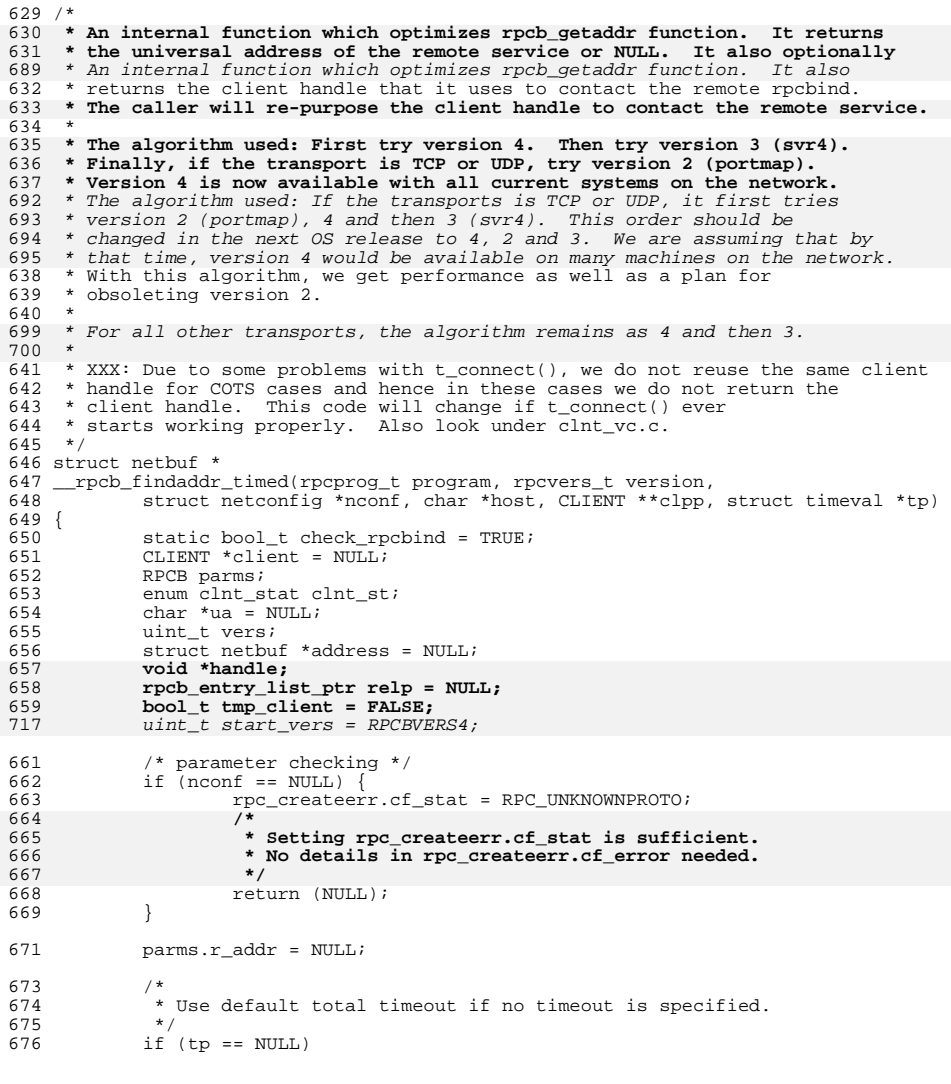

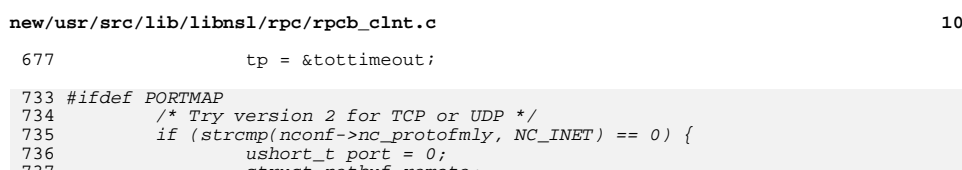

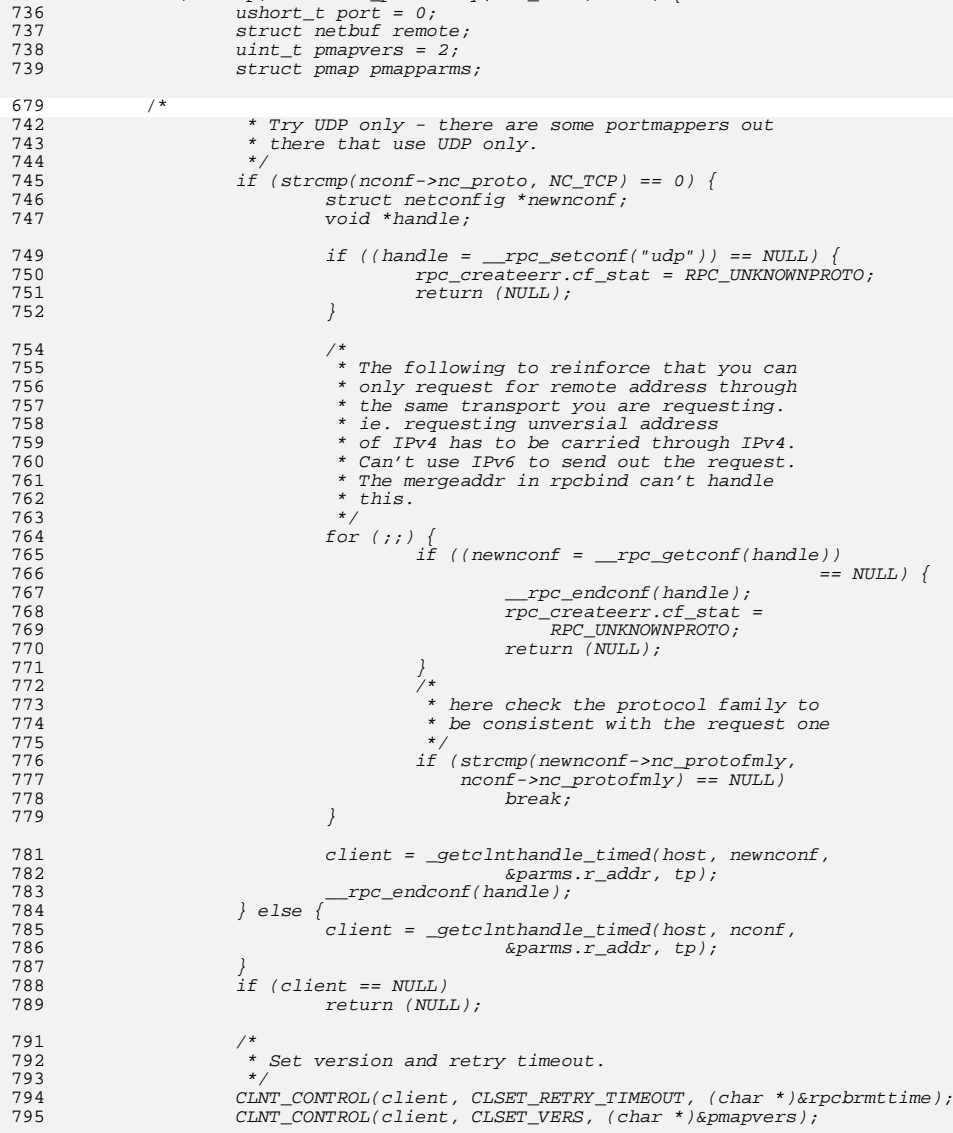

### **new/usr/src/lib/libnsl/rpc/rpcb\_clnt.c**

 **<sup>11</sup>** 797 pmapparms.pm\_prog = program; pmapparms.pm\_vers = version; 798799 pmapparms.pm\_prot = strcmp(nconf->nc\_proto, NC\_TCP) ? 800 IPPROTO\_UDP : IPPROTO\_TCP;801pmapparms.pm port = 0; /\* not needed \*/ 802802  $clnt\_st = \overline{CLNT}\_CALL(client, PMAPPROC\_GETPORT, 803$  $(xd$ rproc\_t)xdr\_pmap,  $(caddr_t)\&p$ mapparms, 804  $(x\text{diproc}_t)x\text{d}r_{u_s}\text{short}, (c\text{addr}_t)\&port,$ 805 805 \*tp); if (clnt\_st != RPC\_SUCCESS) { 806807 $\overline{if}$  ((clnt\_st == RPC\_PROGVERSMISMATCH) ||<br>  $\overline{if}$  (clnt st == RPC\_PROGUNAVATL))  $(cInt_s t == RPC_PROGUNAVAIL))$ goto try\_rpcbind; /\* Try different versions \*/ 809810 rpc\_createerr.cf\_stat = RPC\_PMAPFAILURE; 811clnt\_geterr(client, &rpc\_createerr.cf\_error);<br>qoto error; 812 goto error; } else if (port == 0) { 813814 $address = NULL;$ 815 rpc\_createerr.cf\_stat = RPC\_PROGNOTREGISTERED; 816 goto error; 817 $\begin{bmatrix} 7 & & & \end{bmatrix}$ 818 $port =  $htons(port)$ ;$ 819 CLNT\_CONTROL(client, CLGET\_SVC\_ADDR, (char \*)&remote); 820820  $if ((address = malloc(sizeof (struct netbuf))) == NULL)$   $|$ <br>821  $((address->buf = malloc(remote.length)) == NULL)$   $\{$  $((address->buf = malloc(remote.length)) == NULL))$ 822 rpc\_createerr.cf\_stat = RPC\_SYSTEMERROR; 823clnt qeterr(client, &rpc createerr.cf error); 824 if (address) { 825 free(address); 826 $address = NULL$ 827 $\frac{7}{2}$ 828 goto error; 829 $\begin{array}{ccc} 9 & & & \end{array}$ 830 (void) memcpy(address->buf, remote.buf, remote.len); 831 (void) memcpy(&address->buf[sizeof (short)], &port, 832 sizeof (short)); address->len = address->maxlen = remote.len; 833834 goto done; 835 } 836 #endif 838 try\_rpcbind:<br>000 8399  $/$ 680  $*$  Check if rpcbind is up. This prevents needless delays when<br>681  $*$  accessing applications such as the keyserver while booting 681  $*$  accessing applications such as the keyserver while booting  $*$  disklessly 682  $*$  disklessly.<br>683  $*/$ <sup>683</sup> \*/ 684 if (check\_rpcbind  $&x$  strcmp(nconf->nc\_protofmly, NC\_LOOPBACK) == 0) {<br>685 if (! rpcbind is up()) { 685 if (!\_\_rpcbind\_is\_up()) {<br>686 rpc createerr.cf 686 **rpc\_createerr.cf\_stat = RPC\_PMAPFAILURE;**<br>687 rpc\_createerr\_cf\_error\_re\_errno\_= 0; 687 rpc\_createerr.cf\_error.re\_errno = 0;<br>688 rpc\_createerr\_cf\_error\_re\_terrno = 0 688 rpc\_createerr.cf\_error.re\_terrno = 0;<br>689 code error: <sup>689</sup> goto error; <sup>690</sup> } <sup>691</sup> check\_rpcbind = FALSE; <sup>692</sup> } <sup>694</sup> /\* 695 **\* First try version 4.** 855 \* Now we try version 4 and then 3. 856 \* We also send the remote system the address we used to 857 \* contact it in case it can help to connect back with us<sup>696</sup> \*/ 697 parms.r\_prog = program;<br>698 parms r vers = version; <sup>698</sup> parms.r\_vers = version; parms.r\_owner = (char \*)&nullstring[0]; /\* not needed; \*/

# **new/usr/src/lib/libnsl/rpc/rpcb\_clnt.c**

```
 12
700 \frac{700}{701} /* just for xdring */
            parms.r_netid = nconf->nc_netid; /* not really needed */
703 /*
704 * If a COTS transport is being used, try getting address via CLTS<br>705 * transport This works only with version 4
705 * transport. This works only with version 4.<br>706 */
706 */
707 if (nconf->nc_semantics == NC_TPI_COTS_ORD ||
                nconf->nc semantics == NC_TPI_COTS) {
709 tmp_client = TRUE;
710if ((handle = _{\text{rc}}setconf("datagram_v")) != NULL) {
871871 void *handle;<br>711 struct
                            struct netconfig *nconf_clts;
873 rpcb_entry_list_ptr relp = NULL;
713 while ((nconf_clts = __rpc_getconf(handle)) != NULL) {
875if (client == NULL)876 /* This did not go through the above PORTMAP/TCP code */
877if ((handle = \_rpc\_setconf('datagram_v")) != NULL) {
878878 \text{while } ((\overline{\text{ncon}} \underline{\text{c}}) \underline{\text{c}} \underline{\text{d}} \underline{\text{c}}) = \underline{\text{rpc\_getconf}}(\text{handle}))I = NULL) {

 if (strcmp(nconf_clts->nc_protofmly,
714715 \text{ncomf} - \text{nc\_protofmly} \begin{bmatrix} 15 \\ 216 \end{bmatrix} \begin{bmatrix} 215 \\ 716 \end{bmatrix} \begin{bmatrix} 216 \\ 211 \end{bmatrix} \begin{bmatrix} 216 \\ 211 \end{bmatrix} \begin{bmatrix} 216 \\ 211 \end{bmatrix} \begin{bmatrix} 216 \\ 211 \end{bmatrix} \begin{bmatrix} 216 \\ 211 \end{bmatrix} \begin{bmatrix} 216 \\ 211 \end{bmatrix} \begin{b7166 continue;
717\frac{7}{2}718 /*
719 * Sets rpc_createerr.cf_error members720 * on failure721 */
 client = _getclnthandle_timed(host, nconf_clts,
722723 &parms.r_addr, tp);
 client = _getclnthandle_timed(host,
884885nconf_clts, &parms.r_addr,<br>tp);
886\frac{1}{2} tp);
724 break;
725 }
726 \text{mc\_endconf}(\text{handle});
727 }
891if (client == NULL)892\frac{892}{128} else { \frac{1}{2} goto regular_rpcbind; /* Go the regular way */
            } else \{729 /* Sets rpc_createerr.cf_error members on failure */
730client = _getclnthandle_timed(host, nconf, &parms.r_addr, tp);
731 }
733 if (client != NULL) {
735 /* Set rpcbind version 4 */
894 /* This is a UDP PORTMAP handle. Change to version 4 */
736 vers = RPCBVERS4;<br>737 CLNT CONTROL(clie)
                    CLNT_CONTROL(client, CLSET_VERS, (char *)&vers);
897\begin{array}{ccc} 7 & & & \end{array}739 /*
740 * We also send the remote system the address we used to 741 * contact it in case it can help it connect back with us
741 * contact it in case it can help it connect back with us 742742 */
743 if (parms.r_addr == NULL) {<br>744 parms.r_addr = strd
744 parms.r_addr = \frac{1}{2} parms.r_addr = \frac{1}{2} (parms r addr = \frac{1}{2} MIII.) {
                            if (\overline{params.r\_addr} == \overline{ NULL}) {<br>syslog(LOG ERR, "
746 syslog(LOG_ERR, "__rpcb_findaddr_timed: "
                                        "strdup failed.");

 /* Construct a system error */
748749 rpc_createerr.cf_error.re_errno = errno;
750 rpc_createerr.cf_error.re_terrno = 0;
751 rpc_createerr.cf_stat = RPC_SYSTEMERROR;
```
**new/usr/src/lib/libnsl/rpc/rpcb\_clnt.c <sup>13</sup>** 908 address = NULL; 752752 goto error;<br>753 and 2009 and 2009 and 2009 and 2009 and 2009 and 2009 and 2009 and 2009 and 2009 and 2009 and 2009 and 20  $753$  } <sup>754</sup> } 756756 **CLNT\_CONTROL(client, CLSET\_RETRY\_TIMEOUT,**<br>757 (char \*)&rpcbrmttime): 757 **(char \*)&rpcbrmttime);** CLNT\_CONTROL(client, CLSET\_RETRY\_TIMEOUT, (char \*)&rpcbrmttime); 913759 **/\* Sets error structure members in client handle \*/** 760 clnt\_st = CLNT\_CALL(client, RPCBPROC\_GETADDRLIST,<br>761 (xdrproc\_t)xdr\_rpcb\_(char\_\*)&parms. 761 (xdrproc\_t)xdr\_rpcb, (char \*)&parms,<br>762 (xdrproc\_t)xdr\_rpcb\_entry\_list\_ptr 762 **(xdrproc\_t)xdr\_rpcb\_entry\_list\_ptr, (char \*)&relp, \*tp);**764 **switch (clnt\_st) {** 765 **case RPC\_SUCCESS: /\* Call succeeded \*/** 766766 **address = got\_entry(relp, nconf);**<br>917 *(xdrproc t)xdr rpcb el* 917 ( $\frac{1}{2}$   $\frac{1}{2}$   $\frac{1}{$  $(\text{char } *)\text{~level } p, \text{~} *tp);$ 919if  $(clnt\_st == RPC\_SUCCESS)$  { 920920  $\frac{1}{1}$  (address = got\_entry(relp, nconf)) {<br>767  $\frac{1}{1}$  xdr free((xdrproc t)xdr rpcb entry list 767  $xdr_free((xdrproc_t)xdr_rpcb_entry_list_ptr,$ <br>768 (char \*)&relp); <sup>768</sup> (char \*)&relp); **if (address != NULL) {** 769770 **/\* Program number and version number matched \*/** 771 goto done;  $772$  } 773 **/\* Program and version not found for this transport \*/** 925 /\* Entry not found for this transport \*/ 926926  $xdr\_free/(xdrproc_t)xdr\_rpcb\_entry\_list\_ptr,$ <br>927  $(char *)$ &relp); 927 (char \*)&relp);  $774$  /\* 775 **\* XXX: should have returned with RPC\_PROGUNAVAIL**776 **\* or perhaps RPC\_PROGNOTREGISTERED error but** 929 \* XXX: should have perhaps returned with error but777 \* since the remote machine might not always be able 778  $*$  to send the address on all transports, we try the  $779$ 779 **\* regular way with version 3, then 2**932 \* regular way with regular\_rpcbind  $*$ / 780 \*/<br>501 \*/ 781 **/\* Try the next version \*/** 782**break;**<br> **case RPC\_PROGVERSMISMATCH:** /\* RPC protocol mismatch \*/<br> **a** 783784 **clnt\_geterr(client, &rpc\_createerr.cf\_error);** 785 **if (rpc\_createerr.cf\_error.re\_vers.low > vers) {** 786 **rpc\_createerr.cf\_stat = clnt\_st;** 787 **goto error; /\* a new version, can't handle \*/** 788 **}** 789 $\frac{7}{7}$  Try the next version \*/<br>break; 790 $\begin{array}{lll} 0 & \text{break}; & \\ 1 & \text{case } \text{RPC} & \text{procedure } \text{unavailable *}/\\ \multicolumn{2}{l}{\text{case } \text{PRE}} & \text{Theorem 1} & \\ \multicolumn{2}{l}{\text{case } \text{PRE}} & \text{Theorem 2} & \\ \multicolumn{2}{l}{\text{case } \text{PRE}} & \text{Theorem 3} & \\ \multicolumn{2}{l}{\text{case } \text{PRE}} & \text{Theorem 4} & \\ \multicolumn{2}{l}{\text{Tree}} & \multicolumn{2}{l}{\text{Tree}} & \multicolumn{2}{l}{\text{Tree}} & \\ \multicolumn{2}{l}{\$ 791792 **case RPC\_PROGUNAVAIL: /\* Program not available \*/** 793 **case RPC\_TIMEDOUT: /\* Call timed out \*/** 794 **/\* Try the next version \*/** 795 **break;** 796 **default:** 797 **clnt\_geterr(client, &rpc\_createerr.cf\_error);** 934goto regular\_rpcbind;<br>
} else if ((clnt\_st == RPC\_PROGVERSMISMATCH) ||<br>
} 935936  $(clnt_st = RPC\_PROGUNAVAIL)$  { start\_vers = RPCBVERS; /\* Try version 3 now \*/ 937938 goto regular\_rpcbind; /\* Try different versions \*/ 939939  $\}$  else {<br>798 <sup>798</sup> rpc\_createerr.cf\_stat = RPC\_PMAPFAILURE; 941941 clnt\_geterr(client, &rpc\_createerr.cf\_error);<br>799 coto error: goto error;

800 **break;** 801 }  $944$ 4 } 803 **} else {** 946 regular\_rpcbind: 805 **/\* No client \*/** 806 **tmp\_client = FALSE;** 808 **} /\* End of version 4 \*/** 810 **/\* Destroy a temporary client \*/** 811 **if (client != NULL && tmp\_client) {** 948 $\frac{1}{x}$  Now the same transport is to be used to get the address \*/ 949949 if (client  $& (nconf\text{-}nc\text{~semantics =}\nNCTPI_COTS\text{~ORD})$  ||<br>950 (nconf->nc\_semantics ==  $& NCTPI_COTS)$ ) ||  $(nconf\rightarrow nc\_semantics == NC\_TPI_COTS))$ ) /\* A CLTS type of client - destroy it \*/  $951$ <br> $812$ 812 CLNT\_DESTROY(client);<br>813 client = NULL;  $813$  client = NULL;<br> $814$  free(parms.r a 814 free(parms.r\_addr);<br>815 parms.r\_addr = NULL <sup>815</sup> parms.r\_addr = NULL; <sup>816</sup> } 817 **tmp\_client = FALSE;** 819 **/\*** 820 **\* Try version 3**821 **\*/**823 **/\* Now the same transport is to be used to get the address \*/**  $if (client == NULL)$ 825 **/\* Sets rpc\_createerr.cf\_error members on failure \*/** client =  $qetclnthandle timed(host, nconf, &params.r addr, tp);$ 827 **}** 960960  $if (client == NULL)$ <br>828 address = NULL;  $address = NULL;$ 829 **if (client != NULL) {** 962 goto error; 963 $\begin{array}{ccc} 3 & & & \end{array}$ 964 $\frac{4}{2}$  } 830 if  $\left(\text{params.r\_addr} = \text{NULL}\right)$ <br>831 marms.r addr = stro 831 parms.r\_addr = strdup("");  $\frac{1}{2}$  for XDRing \*/<br>832 if (parms r addr == NIII.I.) {  $if$  (parms.r\_addr == NULL) { 833 $\frac{1}{2}$  syslog(LOG\_ERR,  $\frac{1}{2}$  rpcb\_findaddr\_timed: " " $strdup$   $failed."$ ); **/\* Construct a system error \*/** 835836 **rpc\_createerr.cf\_error.re\_errno = errno;** 837 **rpc\_createerr.cf\_error.re\_terrno = 0;** 970 address = NULL; 838 rpc\_createerr.cf\_stat = RPC\_SYSTEMERROR; 839 goto error;  $840$  } 841 } 843843 **CLNT\_CONTROL(client, CLSET\_RETRY\_TIMEOUT,** 844 **CLNT** (char \*)&rpcbrmttime); 844 **(char \*)&rpcbrmttime); vers = RPCBVERS; /\* Set the version \*/** 845846 **CLNT\_CONTROL(client, CLSET\_VERS, (char \*)&vers);** 976 /\* First try from start\_vers and then version 3 (RPCBVERS) \*/ 848 **/\* Sets error structure members in client handle \*/** 978 CLNT\_CONTROL(client, CLSET\_RETRY\_TIMEOUT, (char \*)&rpcbrmttime); 979for (vers = start\_vers; vers >= RPCBVERS; vers--) { 980 /\* Set the version \*/ 981981  $CLNT\_CONTROL(cclient, CLSET\_VERS, (char *) < vers);$ <br>849  $clnt = CTNT^CLI(climit = PCREDROC^CERTDDR$  $clnt$  st = CLNT CALL(client, RPCBPROC GETADDR,

**new/usr/src/lib/libnsl/rpc/rpcb\_clnt.c**

**<sup>14</sup>**

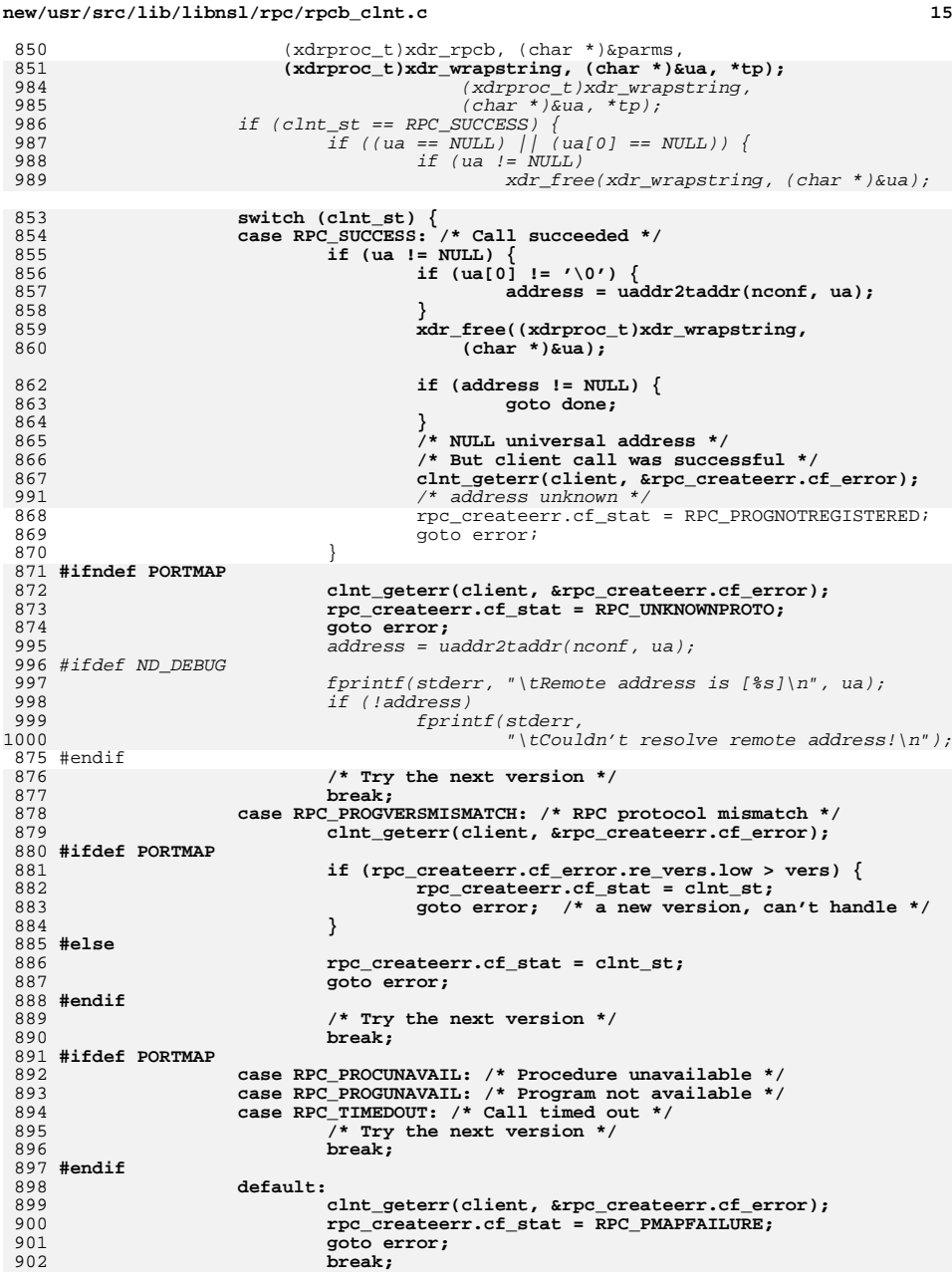

```
new/usr/src/lib/libnsl/rpc/rpcb_clnt.c 16
903 }
 } /* End of version 3 */
904905 #ifndef PORTMAP
906 /* cf_error members set by creation failure */
907 rpc_createerr.cf_stat = RPC_PROGNOTREGISTERED;
 908 #endif
909 /*
910 * Try version 2911 */1002 xdr_free((xdrproc_t)xdr_wrapstring, (char *)&ua);
 913 #ifdef PORTMAP
914 /* Try version 2 for TCP or UDP */
915 if (strcmp(nconf->nc_protofmly, NC_INET) == 0) {
916 ushort_t port = 0;
917 struct netbuf remote;
918 uint_t pmapvers = 2;
919struct pmap pmapparms;
921 /*
922 * Try UDP only - there are some portmappers out923 * there that use UDP only.924 */
 if (strcmp(nconf->nc_proto, NC_TCP) == 0) {
925926 struct netconfig *newnconf;
928 if (client != NULL) {
929 CLNT_DESTROY(client);
930 client = NULL;
931 free(parms.r_addr);
932 parms.r_addr = NULL;
933 }
934if (handle = rpc sectionf("udp")) == NULL)935 /* Construct an unknown protocol error */
936 rpc_createerr.cf_stat = RPC_UNKNOWNPROTO;
1004 if (!address) {
1005 /* We don't know about your universal address */
1006 rpc_createerr.cf_stat = RPC_N2AXLATEFAILURE;
937937 goto error;<br>938938 }
1009 goto done;
1010\begin{array}{ccc}\n0 & & \n\end{array}1011if (clnt st == RPC PROGVERSMISMATCH) {
1012struct rpc_err rpcerr;
940<br>941
   /*
<sup>941</sup> * The following to reinforce that you can<br>
942 * only request for remote address through

942 * only request for remote address through
943 * the same transport you are requesting.944 * ie. requesting unversial address
945 * of IPv4 has to be carried through IPv4.
946 * Can't use IPv6 to send out the request.947 * The mergeaddr in rpcbind can't handle948 * this.949 */
 for (;;) {
950951<br>952
                            if ((newnconf = __rpc_getconf(handle))
                              = NULL) \{
 __rpc_endconf(handle);
953954 /*
955 * Construct an unknown protocol956 * error957 */
 rpc_createerr.cf_stat =
958959 RPC_UNKNOWNPROTO;1014 clnt_geterr(client, &rpcerr);
```
#### **new/usr/src/lib/libnsl/rpc/rpcb\_clnt.c <sup>17</sup>** 1015 if (rpcerr.re\_vers.low > RPCBVERS4) 1016 goto error; /\* a new version, can't handle \*/ 1017 } else if (clnt\_st != RPC\_PROGUNAVAIL) { 1018/\* Cant handle this error  $*/$ <br>goto error: 9600 goto error;<br>1 961 $\frac{1}{2}$ 962 **/\*** 963 **\* here check the protocol family to** 964 **\* be consistent with the request one**965 **\*/ if (strcmp(newnconf->nc\_protofmly,** 966967 **nconf->nc\_protofmly) == 0)**968 **break;**  $969$  } 971 **/\* Sets rpc\_createerr.cf\_error members on failure \*/** 972972 client = \_getclnthandle\_timed(host, newnconf, 973 973 **&parms.r\_addr, tp); \_\_rpc\_endconf(handle);** 974975 **tmp\_client = TRUE;** 976 **}** 977 $if (client == NULL)$  { 978 **/\*** 979 **\* rpc\_createerr. cf\_error members were set by**980 **\* creation failure**981 **\*/** $\begin{array}{lll} \texttt{if} & \texttt{if} & \texttt{if} \\ \texttt{if} & \texttt{if} & \texttt{if} \end{array} \end{array}$ 1023982 rpc\_createerr.cf\_stat = RPC\_PROGNOTREGISTERED; 983 **tmp\_client = FALSE;** 984 **goto error;** 985 **}** 987 **/\*** 988 **\* Set version and retry timeout.**989 **\*/ CLNT\_CONTROL(client, CLSET\_RETRY\_TIMEOUT, (char \*)&rpcbrmttime);** 990991 **CLNT\_CONTROL(client, CLSET\_VERS, (char \*)&pmapvers);** 993 **pmapparms.pm\_prog = program;** 994 **pmapparms.pm\_vers = version;** 995 **pmapparms.pm\_prot = (strcmp(nconf->nc\_proto, NC\_TCP) != 0) ?** 996 **IPPROTO\_UDP : IPPROTO\_TCP; pmapparms.pm\_port = 0; /\* not needed \*/** 997999 **/\* Sets error structure members in client handle \*/** 10001000 **clnt\_st = CLNT\_CALL(client, PMAPPROC\_GETPORT,**<br>1001 **(xdrproc\_t)xdrpmap**, (caddr\_t)&pmapparms, 1001 **(xdrproc\_t)xdr\_pmap, (caddr\_t)&pmapparms,** 1002 **(xdrproc\_t)xdr\_u\_short, (caddr\_t)&port, \*tp);**1004 **if (clnt\_st != RPC\_SUCCESS) {** clnt\_geterr(client, &rpc\_createerr.cf\_error); 1006 **rpc\_createerr.cf\_stat = RPC\_RPCBFAILURE;** 1007 **goto error;** 1008 **} else if (port == 0) {** 1009 **/\* Will be NULL universal address \*/** 1010 **/\* But client call was successful \*/** 1011 **clnt\_geterr(client, &rpc\_createerr.cf\_error);** 1012 **rpc\_createerr.cf\_stat = RPC\_PROGNOTREGISTERED;** 1013 **goto error;**  $1014$  } 1015 **port = htons(port);** 1016 **CLNT\_CONTROL(client, CLGET\_SVC\_ADDR, (char \*)&remote);** 1017 **if (((address = malloc(sizeof (struct netbuf))) == NULL) ||**  $((address->buf = mailoc(remote.length)) == NULL))$   $($ 1019 **/\* Construct a system error \*/** 1020**rpc\_createerr.cf\_error.re\_errno = errno;**

#### **<sup>18</sup>** 1021 **rpc\_createerr.cf\_error.re\_terrno = 0;** 1022 **rpc\_createerr.cf\_stat = RPC\_SYSTEMERROR;** 1023 **free(address);** 1024 **address = NULL;** 1025 **goto error;** 1026 **}** 1027 **(void) memcpy(address->buf, remote.buf, remote.len);** 1028 **(void) memcpy(&address->buf[sizeof (short)], &port,** sizeof (short)); **address->len = address->maxlen = remote.len;** 10301031 **goto done;** 1032 **} else {** 1033 **/\*** 1034 **\* This is not NC\_INET.** 1035 **\* Always an error for version 2.**1036 **\*/ if (client != NULL && clnt\_st != RPC\_SUCCESS) {** 10371038 **/\* There is a client that failed \*/** 1039 **clnt\_geterr(client, &rpc\_createerr.cf\_error);** 1040 **rpc\_createerr.cf\_stat = clnt\_st;** 1041 **} else {** 1042 **/\* Something else \*/** 1043 **rpc\_createerr.cf\_stat = RPC\_UNKNOWNPROTO;** 1044 **/\*** 1045 **\* Setting rpc\_createerr.cf\_stat is sufficient.** 1046 **\* No details in rpc\_createerr.cf\_error needed.**1047 **\*/**1048 **}** 1049 **}** 1050 **#endif** <sup>1052</sup> error: 1053 **/\* Return NULL address and NULL client \*/** 1054 **address = NULL;** 1055 **if (client != NULL) {** 1029 $\begin{array}{cc} 1029 & \text{if (client)} \\ 1056 & \text{CINT} \end{array}$ 1056 CLNT\_DESTROY(client);<br>1057 client = NULL:  $client = NULL;$ <sup>1058</sup> } <sup>1060</sup> done: 1061 **/\* Return an address and optional client \*/** 1062 **if (client != NULL && tmp\_client) {** 1063 **/\* This client is the temporary one \*/** 1034 $if$  (nconf->nc\_semantics != NC\_TPI\_CLTS) { 1035 /\* This client is the connectionless one \*/ 10361036  $if (client)$ <br>1064 CLNT DESTROY 1064 CLNT\_DESTROY(client);<br>1065 client = NULL;  $client = NULL;$ <sup>1066</sup> } 1067 **if (clpp != NULL) {** 1040 $\begin{array}{ccc} 0 & & & \end{array}$ 1041 $\begin{array}{cc} 1041 & \quad \text{if (clpp) (} \ 1068 & & \star_{\text{cl}} \end{array}$ \*clpp = client; 1069 **} else if (client != NULL) {** 1043 $\begin{array}{cc} 1043 & 3 \end{array}$  else if (client) {<br>1070 CLNT DESTROY CLNT\_DESTROY(client); <sup>1071</sup> } 10461046 if (parms.r\_addr)<br>1072 free(parms\_r\_addr) 1072 free(parms.r\_addr);<br>1073 return (address);  $return (address);$ <sup>1074</sup> } **\_\_\_\_\_\_unchanged\_portion\_omitted\_**

**new/usr/src/lib/libnsl/rpc/rpcb\_clnt.c**